### 2022-2023 Golden Meadow Middle School Handbook #Lion\_Strong

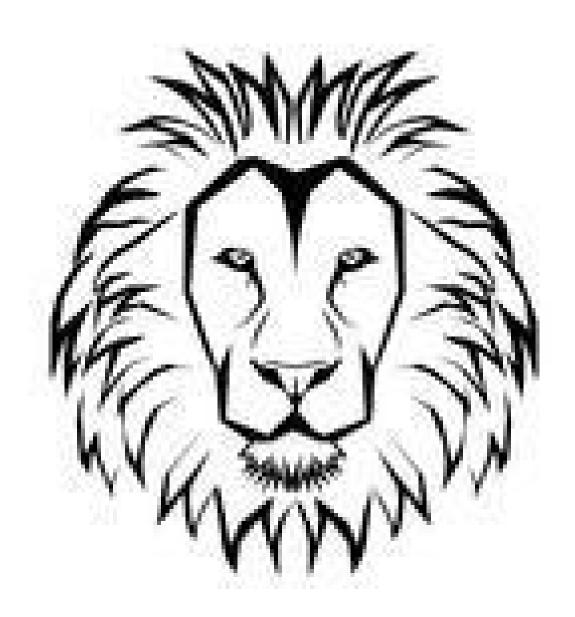

R.O.A.R.

(Respect, Obey, Attitude, and Responsibility)

### GOLDEN MEADOW MIDDLE SCHOOL

630 SOUTH BAYOU DRIVE GOLDEN MEADOW, LOUISIANA 70357 (985) 475-7314 FAX (985) 475-6623

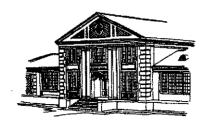

August 3, 2022

Dear Lion family,

We are excited to begin the 2022-2023 school year at Golden Meadow Middle School. Our leadership and school climate teams have worked hard to plan and prepare for this school year. We are so looking forward to a normal school year after enduring a worldwide pandemic and hurricane. Our goal will be to help students take ownership of their learning so that we can grow. Working together, students, faculty, administration, parents, and community, we will have a #Lion\_Strong school year. Our goal is to become an "A" rated school by providing a high-quality education so that all students can become lifelong learners. Our theme continues to be "#Lion\_Strong." Let us put on our best ROAR and work to become "#Lion\_Strong in 2022-2023. Please read this handbook carefully and use it as a guide to understand the policies and procedures of Lafourche Parish schools and Golden Meadow Middle. Individually we are different; together we are the Lion Pride of Golden Meadow.

Sincerely,

Hennessy T. Melancon

Mr. Hennessy T. Melancon,

Principal

### **Table of Contents:**

- 1. General Information
- 2. Mission, Vision, Motto, and PBIS
- 3. Pick Up/Drop Off Procedure
- 4. LPSD calendar
- 5. Schedule/Schedule Information
- 6. Google Classroom Information
- 7. Discipline Information
- 8. Bullying Information
- 9. Dress Code Policy
- 10. Dress Code/Tardy Infractions
- 11. Cell Phone Policy
- 12. Student Progress Center
- 13. School and Family Compact

The attached pages are highlights of the LPSD Parent/Student handbook. Refer to the LPSD handbook for specifics on attendance, discipline policies, and grading policies. The Lafourche Parish Parent/Student Handbook has the same guidelines and expectations for GMMS.

### I. General Information:

**Principal:** Hennessy Melancon

Email: <a href="mailto:hmelancon@mylpsd.com">hmelancon@mylpsd.com</a>

Assistant Principal: Kelly C. Young

Email: <a href="mailto:kcyoung@mylpsd.com">kcyoung@mylpsd.com</a>

Counselor: Brett Stall-Licona

Email: <u>bstall@mylpsd.com</u>

Secretary: Nancy Fillinich

Email: nfillinich@mylpsd.com

Secretary: Rebecca Cheramie

Email: rjcheramie@mylpsd.com

Phone number: 985-475-7314

**Fax number:** 985-475-6623

Mailig Address: 630 South Bayou Drive Due to Hurricane Ida our Physical address is 124 N. 3rd St., Golden Meadow, LA.

Golden Meadow, LA 70357

**School Take-in:** 7:43 with tardy bell at 7:45

Dismissal by bus: 2:45

Walkers and parent pick-up: 2:48

### 2. GMMS' Mission, Vision, Motto, and PBIS:

**Mission:** The <u>Mission</u> of GMMS is to provide a high-quality education to all of our students so they are prepared to become life-long learners.

**Vision:** Golden Meadow Middle School promotes a positive climate that fosters <u>academic learning</u>, through physical, social, and emotional growth, and <u>creative problem-solvers</u> for the ever-changing society.

Motto: Expect the Best!!!

**PBIS Expectations:** R.O.A.R.(Respect, Obey, Attitude, and Responsibility)

- PBIS stands for Positive Behavior Intervention and Supports.
- The goal of PBIS is to maintain a positive school climate. A positive school climate helps students to develop the social and emotional skills they will need to become productive members of society.

### 3. Drop Off/Pick Up Procedure

Note: Please do not call after 1:30PM for a change from bus riding to parent pick-up. Bus notes issued only for an emergency.

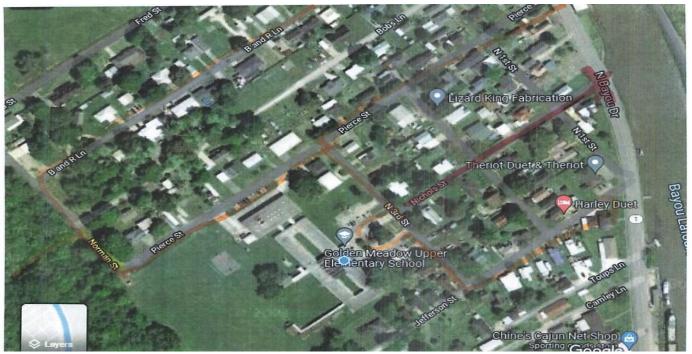

GMMS is asking for help to keep the neighborhood safe and traffic flow better during parent drop off and pick up. I have highlighted recommended routes for take in and dismissal.

Take in the morning: 7:15am-7:43am

- 1. In the morning to drop off students please DO NOT use Nichols St. This street has three cross streets with three stop signs. It would be best to not use this street.
- 2. In the morning please use Pierce street or B&R Street from the front road or Wilferd Duet and Norman to access Pierce Street from the back road. Proceed to the turn around in front of the school and exit right to Jefferson Street.
- 3. Please always exit right to Jefferson street when leaving the turn around. You can take the other cross streets back to Pierce or B&R to get back to the back road from LA.1.

Pick up in the afternoon: 2:45pm-3:00pm (Line up can begin at 1:35pm)

- 1. In the afternoon to pick up students please DO NOT use Nichols St. This street has three cross streets with three stop signs. It would be best to not use this street.
- 2. In the afternoon please take B&R from LA.1, Pierce Street from LA.1 or Wilferd Duet and Norman St. to form the pick up line. Once the pick up line is beyond N. 3rd Street, please make your way to line up heading up Pierce Street, turn right on N. 3rd, and enter the turn around.
- 3. Please exit right to Jefferson street to avoid congestion at Nichols St. or Pierce St. when leaving the pick up line.

GMMS has over 300 students. We want all of our students and the neighborhood to have a safe and timely experience with take in and dismissal.

### 4. Calendars

|                                     | 2022-2023 Academic Calendar                                                                                                    |                                                                                                    |  |
|-------------------------------------|----------------------------------------------------------------------------------------------------|----------------------------------------------------------------------------------------------------|--|
| JULY                                | AUGUST                                                                                                    | SEPTEMBER                                                                                                    |  |
| M T W T F                           | M T W T F                                                                                                    | M T W T F                                                                                                    |  |
|                                     | 1 2 3 4 5<br>PD PD PD Rec 1                                                                                                    | 1 2 20 21                                                                                                    |  |
| 4 5 6 7 8                           | PD         PD         PD         Rec         1           8         9         10         11         12                                                                                                    | 5 6 7 8 9                                                                                                    |  |
| Ind Day                             | 2 3 4 5 6                                                                                                    | Labor D PD 22 23 24                                                                                                    |  |
| 11 12 13 14 15                      | 15 16 17 18 19                                                                                                    | 12 13 14 15 16                                                                                                    |  |
|                                     | 7 8 9 10 11                                                                                                    | 25 26 27 28 29                                                                                                    |  |
| 18 19 20 21 22                      | 22 23 24 25 26<br>12 13 14 15 16                                                                                                    | 19 20 21 22 23                                                                                                    |  |
| 25 26 27 28 29                      | 12 13 14 15 16<br>29 30 31                                                                                                    | 30 31 32 33 34<br>26 27 28 29 30                                                                                                    |  |
| 25 26 27 26 25                      | 17 18 19                                                                                                    | 35 36 37 38 39                                                                                                    |  |
|                                     |                                                                                                    | 30 30 31 30 30                                                                                                    |  |
| OCTOBER                             | NOVEMBER                                                                                                    | DECEMBER                                                                                                    |  |
| M T W T F                           | M T W T F                                                                                                    | M T W T F                                                                                                    |  |
| 3 4 5 6 7                           | 1 2 3 4                                                                                                    | 1 2                                                                                                    |  |
| 40 41 42 43 44                      | 15 16 17 18                                                                                                    | 32 33                                                                                                    |  |
| 10 11 12 13 14                      | 7 8 9 10 11<br>19 20 21 22 23                                                                                                    | 5 6 7 8 9<br>34 35 36 37 38                                                                                                    |  |
| Fall Brk PD 1 2 3<br>17 18 19 20 21 | 19 20 21 22 23<br>14 15 16 17 18                                                                                                    | 34 35 36 37 38<br>12 13 14 15 16                                                                                                    |  |
| 4 5 6 7 8                           | 24 25 26 27 28                                                                                                    | 39 40 41 42 43                                                                                                    |  |
| 24 25 26 27 28                      | 21 22 23 24 25                                                                                                    | 19 20 21 22 23                                                                                                    |  |
| 9 10 11 12 13                       | Thanksgiving                                                                                                    | Christmas                                                                                                    |  |
| 31                                  | 28 29 30                                                                                                    | 26 27 28 29 30                                                                                                    |  |
| 14                                  | 29 30 31                                                                                                    | New Years                                                                                                    |  |
| January                             | February                                                                                                    | March                                                                                                    |  |
| M IT W IT IF                        | M IT W IT IF                                                                                                    | M T W T F                                                                                                    |  |
| 2 3 4 5 6                           | 1 2 3                                                                                                    | 1 2 3                                                                                                    |  |
| 1 2 3 4 5                           | 22 23 24                                                                                                    | 37 38 39                                                                                                    |  |
| 9 10 11 12 13                       | 6 7 8 9 10                                                                                                    | 6 7 8 9 10                                                                                                    |  |
| 6 7 8 9 10<br>16 17 18 19 20        | 25 26 27 28 29<br>13 14 15 16 17                                                                                                    | 40 41 42 43 44<br>13 14 15 16 17                                                                                                    |  |
| 16 17 18 19 20<br>MLK 11 12 13 14   | 13 14 15 16 17<br>30 31 32 33 34                                                                                                    | 13 14 15 16 17<br>1 2 3 4 5                                                                                                    |  |
| 23 24 25 26 27                      | 20 21 22 23 24                                                                                                    | 20 21 22 23 24                                                                                                    |  |
| 15 16 17 18 19                      | Mardi Gras                                                                                                    | 6 7 8 9 10                                                                                                    |  |
| 30 31                               | 27 28                                                                                                    | 27 28 29 30 31                                                                                                    |  |
| 20 21                               | 35 36                                                                                                    | 11 12 13 14 15                                                                                                    |  |
| A == ==1                            | Mari                                                                                                    | I Irva a                                                                                                    |  |
| April M IT IW IT IF                 | May                                                                                                    | June<br>M IT W IT IF                                                                                                    |  |
| 3 4 5 6 7                           | 1 2 3 4 5                                                                                                    |                                                                                                    |  |
| 16 17 18 19 Good Frid               | 30 31 32 33 34                                                                                                    |                                                                                                    |  |
| 10 11 12 13 14                      | 8 9 10 11 12                                                                                                    | 5 6 7 8 9                                                                                                    |  |
| Spring Break                        | 35 36 37 38 39                                                                                                    |                                                                                                    |  |
| 17 18 19 20 21                      | 15 16 17 18 19                                                                                                    | 12 13 14 15 16                                                                                                    |  |
| 20 21 22 23 24<br>24 25 26 27 28    | 40 41 42 43 44<br>22 23 24 25 26                                                                                                    | 19 20 21 22 23                                                                                                    |  |
| 25 26 27 28 29                      | Rec 23 24 25 26                                                                                                    | 10 20 21 22 23                                                                                                    |  |
|                                     | 29 30 31                                                                                                    | 26 27 28 29 30                                                                                                    |  |
|                                     | Mem Day                                                                                                    | December 1                                                                                                    |  |
|                                     | Student's first day of semester<br>Progress report sent home                                                                                                    | Teacher records day Holidays                                                                                                    |  |
|                                     | End of marking period                                                                                                    | 240 day employees - additional days                                                                                                    |  |
|                                     | Report card sent home Prof Development, Full Day                                                                                                    | Closed for summer schedule Summer Schedule Work Days (1 1/4)                                                                                                    |  |
|                                     | to seem and transfer for amount of the seed of the seed of the see | AT THE RESIDENCE OF AN ARCHITECTURE OF THE PROPERTY OF THE PROPERTY OF THE PRO |  |

In the event of school closures, holidays will be eliminated at the discretion of the Superintendent to meet the minimum number of instructional days.

### 5. Daily Schedule

### 2022-2023 Schedule

| 7:43-7:45                               | Wrap-up breakfast and roll call                                                                      |  |  |
|-----------------------------------------|----------------------------------------------------------------------------------------------------|--|--|
| 7:45-7:48                               | Announcements                                                                                        |  |  |
| 7:48-8:40                               | 1 <sup>st</sup> hour                                                                                 |  |  |
|                                         | 8:40-8:42 transition*                                                                                |  |  |
| 8:42-9:34                               | 2 <sup>nd</sup> hour                                                                                 |  |  |
|                                         | 9:34 to 9:36 transition                                                                              |  |  |
| 9:36-10:28                              | 3 <sup>rd</sup> hour                                                                                 |  |  |
|                                         | 10:28-10:30 transition                                                                               |  |  |
| 10:30-12:01                             | 4 <sup>th</sup> hour- You will have lunch, class, and a brain break at this time. Teachers will have |  |  |
| lunch times for their 4th period class. |                                                                                                    |  |  |
|                                         | 12:01-12:03 transition                                                                               |  |  |
| 12:03-12:55                             | 5th                                                                                                  |  |  |
|                                         | 12:55-12:57 transition                                                                               |  |  |
| 12:57-1:49                              | 6th                                                                                                  |  |  |
|                                         | 1:49-1:51                                                                                            |  |  |
| 1:51-2:43                               | 7th                                                                                                  |  |  |
| 2:43                                    | Announcements                                                                                        |  |  |
| 2:45                                    | Start calling buses, Walkers/Parent Pick-up                                                          |  |  |
|                                         |                                                                                                    |  |  |

**Instructional Minutes: 380** 

### 6. Google Classroom Expectations

### Google Meet Expectations

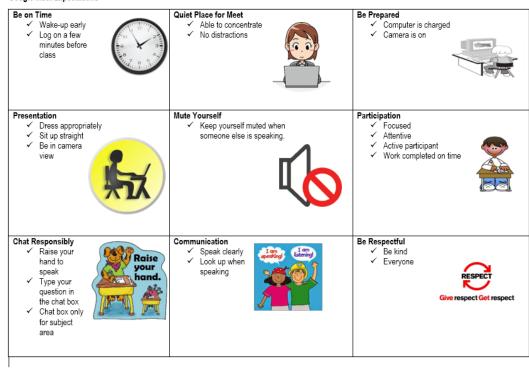

### Google Classroom Log-in information and Usage:

### → How to log-in to Google Classroom

- 1. Go to classroom.google.com and click Go to Classroom.
- 2. Enter your username and click Next. Student#(which is a seven digit #)@mylpsd.net
- 3. Enter your password and click Next. LPSD(last 4 numbers of social security#)
- 4. If there is a welcome message, read it and click Accept.
- 5. If you're using a G Suite for Education account, click I'm A Student
- 6. Click Get Started.

### → Join a class as a student

To use Classroom, you sign in on your computer or mobile device and join classes. After you join a class, you can get work from your teacher and communicate with your classmates.

Accept an invite—Your teacher sends you an invite. You can accept the invite in Google Classroom by clicking the "accept" button on the class block.

### → See your work for a class

For all of your classes, you can quickly see upcoming assignments and announcements and what's late or missing. You can also arrange work by topic.

1. Go to classroom.google.com.

On each class card, you can review up to 3 assignments that are due in the next week.

2. (Optional) To see details, click the title of the work.

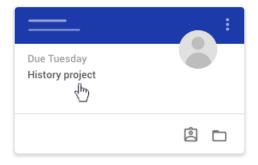

3. Click a class to see the latest assignments, questions, or announcements.

### → See all your work for a class

You can see a list of all your work for a class. You can check your grades, review assignments and due dates, and see any work that's late or missing. You can also filter your work by class.

- 1. Go to classroom.google.com.
- 2. Choose an option:
- 3. On a class card, click Your work

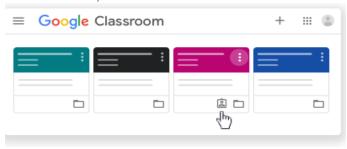

• Click the class, then Classwork, then View your work.

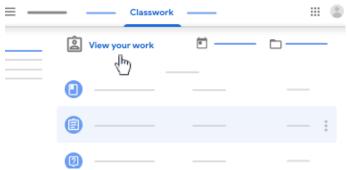

- 4. (Optional) To see attachments, comments, or additional details for an assignment or question, click the title of the work. View details.
- 5. (Optional) To filter your work, under Filters, click Assigned, Returned with grade, or Missing.

### → See work for all classes

On the To-do page, you can see work that's to be done or already done.

- 1. Go to classroom.google.com.
- 2. Click Menu To-do. (You might need to scroll down to Enrolled.)
- 3. Click All classes and select a class to filter work by class.

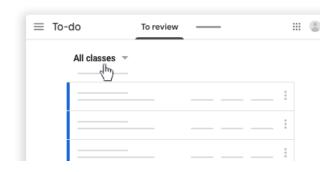

- 4. Click a title to see details of the work.
- 5. Click Done and select a title to see feedback on work that you submitted.

### → Check for late or missing assignments

Your teacher sets the late-work policies for your class. However, Classroom doesn't prevent you from turning in work after the due date.

When your teacher assigns work, it's marked Assigned. If you don't turn in your work on time, it's marked Missing or Done late as soon as the due date or time arrives. For example, if work is due at 9:00 AM, turn it in by 8:59 AM. If you turn it in at 9:00 AM, it's late.

- 1. Go to classroom.google.com. On a class card, click Your work
- 2. On the left, choose an option to sort your work:
  - a. To see all work assigned by your teacher and check the due date, click Assigned.
  - b. To see work that your teacher graded or returned, click Returned.
  - c. To see work you didn't turn in, click Missing.

### → Turn in an assignment

You turn in your work online in Classroom. Depending on the type of assignment and attachments, you'll see Turn in or Mark as Done.

If you need to edit work that you turned in, you can unsubmit the assignment before the due date, make your changes, and resubmit. However, any assignment turned in or marked done after the due date is recorded as late. You can attach one or more files to your work. You can also open new files in Google Docs, Slides, Sheets, and Drawings, work in them, and then attach them to your assignment. However, you can't attach a file that you don't own.

- 1. Go to classroom.google.com.
- 2. Click the class Classwork.
- 3. Click the assignment View assignment.
- 4. To attach an item:
  - Under Your work, click Add or create select Google Drive , Link <sup>co</sup>, or File

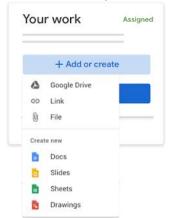

- Select the attachment or enter the URL for a link and click Add.
- To attach a new document:

Under Your work, click Add or create Docs , Slides , Sheets , or Drawings .
 A new file attaches to your work and opens.

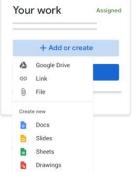

- Click the file and enter your information.
- (Optional) To remove an attachment, next to the attachment's name, click Remove
- (Optional) To add a private comment to your teacher, under Private comments, enter your comment and click Post .
- Click Turn In and confirm.
- The status of the assignment changes to Turned in.

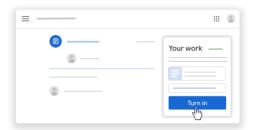

Important: If you get an error message when you click Turn in, let your instructor know.

### → Turn in a quiz assignment

- 1. Go to classroom.google.com.
- 2. Click the class Classwork.
- 3. Click the assignment View assignment.
- 4. Click the form and answer the guestions.
- Click the form and answer the questions.
   Click Submit.
  - If the form is the only work for the assignment, the status of the assignment changes to Turned in.
- 6. If there's more work to do for the assignment, click Open assignment.

### → Turn in an assignment with a doc assigned to you

- → If your teacher attached a document with your name in the title, it's your personal copy to review and edit. As you work, your teacher can review your progress before you click Turn in.
  - 1. Go to classroom.google.com.
  - Click the class Classwork.
  - 3. Click the assignment View assignment.

- 4. Click the image with your name to open the assigned file.
- 5. Enter your work.
- 6. On the document or in Classroom, click Turn in and confirm.

### → Mark an assignment done

Important: Any assignment turned in or marked done after the due date is recorded as late, even if you previously submitted the work before the due date.

- 1. Go to classroom.google.com.
- Click the class Classwork.
- 3. Click the assignment View assignment.
- 4. (Optional) To add a private comment to your teacher, under Private comments, enter your comment and click Post
- 5. Click Mark as done and confirm.
- 6. The status of the assignment changes to Turned in.

### 7. Discipline:

Please refer to the Lafourche Parish Code of Conduct for disciplinary codes and consequences.GMMS has a PBIS plan and follows the LPSD Code of Conduct.

**8. Bullying**: Act 861 requires us to inform you in writing of the bullying law and policy. This information is posted on the next couple of pages.

What is bullying?

A pattern of one or more of the following:

- gestures, including but not limited to obscene gestures and making faces;
- written, electronic, or verbal communications, including but not limited to calling names, threatening harm, taunting, malicious teasing, or spreading untrue rumor;
- electronic communication including but is not limited to a communication or image transmitted by email, instant message, text message, blog, or social networking website through the use of a telephone, mobile phone, pager, computer, or other electronic device;
- physical acts, including but not limited to hitting, kicking, pushing, tripping, choking, damaging personal property, or unauthorized use of personal property;
- repeatedly and purposefully shunning or excluding from activities

Where the pattern of behavior is exhibited toward a student, more than once, by another student or group of students and occurs, or is received by, a student while on school property, at a school-sponsored or school-related function or activity, in any school bus or van, at any designated school bus stop, in any other school or private vehicle used to transport students to and from schools, or any school sponsored activity or event.

The pattern of behavior must have the effect of physically harming a student, placing the student in reasonable fear of physical harm, damaging a student's property, placing the student in reasonable fear of damage to the student's property, or must be sufficiently severe, persistent, and pervasive enough to either create an intimidating or threatening educational environment, have the effect of substantially interfering with a student's performance in school, or have the effect of substantially disrupting the orderly operation of the school.

The Lafourche Parish School District believes that all students have a right to a safe and healthy school environment. All schools within the district have an obligation to promote mutual respect, tolerance, and acceptance among students, staff, and volunteers. Behavior that infringes on the safety of any student will not be tolerated. A student shall not bully or intimidate any student through words or actions. Such behavior includes, but is not limited to direct physical contact, verbal assaults, the use of electronic methods, and social isolation and/or manipulation. The school district policy prohibiting bullying is included in the student code of conduct and includes but is not limited to the following:

- Any student who engages in bullying will be subject to disciplinary action up to and including expulsion.
- Students are expected to immediately report incidents of bullying to the principal or designee.
- School staff and/or administrators will promptly investigate each complaint of bullying in a thorough and confidential manner.
- If the complainant student or parent of the student feels that appropriate resolution of the investigation or complaint has not been reached after consulting the school principal, the student or the parent of the student should contact the local superintendent or his or her designee.
- The school system prohibits retaliatory behavior against any complainant or any participant in the complaint process.

All students and/or staff shall immediately report incidents of bullying, harassment or intimidation to the school principal or designee. School staff members are expected to immediately intervene when they see a bullying incident occur. Each complaint of bullying shall be promptly investigated. This policy applies to students on school grounds, while traveling on a school bus to and from school, or a school-sponsored activity, and during a school-sponsored activity.

Bullying and intimidation will not be tolerated. Disciplinary action will be taken following each confirmed incident of bullying. Disciplinary action after the first incident of bullying may include but is not limited to the following:

- · Loss of a privilege
- · Reassignment of seats in the classroom, cafeteria or school bus
- · Reassignment of classes
- Detention
- · In-school suspension
- · Out-of-school suspension
- Expulsion
- · Assignment to an alternative school

If necessary, counseling and other interventions should also be provided to address the social-emotional, behavioral, and academic needs of students who are victims of bullying and students who commit an offense of bullying.

Students, parents/guardians and other school personnel may report incidents of bullying to an administrator, teacher, counselor or other staff member orally or in writing by using the appropriate form.

The procedures for intervening in bullying behavior include but are not limited to the following:

- All staff, students, and their parents will receive a copy of the policy prohibiting bullying at the beginning of the school year as part of the student code of conduct.
- The school will keep a report of bullying and the results of an investigation confidential.
- · Staff are expected to immediately intervene when they see a bullying incident occur or upon receipt of any report of bullying.
- Anyone who witnesses or experience bullying is encouraged to report the incident to a school official.

### The following actions will be taken when bullying is reported:

- 1. <u>Investigation</u>: Upon receipt of any report of bullying, schools will direct an immediate investigation of the incident. The investigation will begin no later the next business day in which the school is in session after the report is received by the school official. The investigation will be completed no later than ten school days after the date the written report of the incident is submitted to the school official. The investigation shall include interviewing the alleged perpetrator(s) and victim(s), identified witnesses, teacher(s), and staff members separately. Physical evidence of the bullying incident will be reviewed, if available.
- 2. <u>Notification:</u> Parents or legal guardians of the victim and accused student will be notified of the investigative procedure. If the incident involves an injury or similar situation, appropriate medical attention should be provided and the parent/quardian should be notified immediately.
- Discipline: Upon confirming that bullying has occurred, the accused student will be charged with bullying and will receive age-appropriate consequences which shall include, at minimum, disciplinary action or counseling.
- 4. <u>Follow Up:</u> Complainants will be promptly notified of the findings of the investigation and the remedial action taken.
- 5. <u>Documentation:</u> Written documentation containing the findings of the investigation, including input from the students' parents or legal guardian, and the decision by the school official, will be prepared and placed in the school records of the victim and perpetrator.

### You can officially report bullying the following ways: (SPEAK UP- Tell Someone!)

- 1. Fill out an alleged incident form in the main office.
- 2. Sign-up to see Ms. Young, Ms. Licona or Mr. Melancon.
- 3. Report with link on school board or school home page:
  - <a href="https://forms.gle/aeortoZqGgCkNFa96">https://forms.gle/aeortoZqGgCkNFa96</a>
  - Mrs. Licona's google classroom form
- 4. Tell your Teacher.

### 9. Dress Code:

### Golden Meadow Middle School

| 202         | 2-2023 Dress Code Policy                                                                 | #Lion_Strong | "We Dress for Success Daily!"                                                                     |
|-------------|------------------------------------------------------------------------------------------|--------------|---------------------------------------------------------------------------------------------------|
| Shirts:     |                                                                                          | Shoes:       | Closed back and closed toe No slippers of flip-slops No crocs No heelies                          |
| Jnders<br>❖ |                                                                                          | Jackets<br>* | :  Required to unzip if asked to do so to check for appropriate school shirt                      |
| Pants:      | Not be skinny style, joggers, jeggings, leggicargo No elastic on the bottom of the pants | eloose       | rs: Solid red, white or gray Hood removed in the building Only a small logo in the corner allowed |

| Spirit shirts: |                                                | Hair:                                                                    |
|----------------|------------------------------------------------|--------------------------------------------------------------------------|
|                | Worn on Friday only                            | <ul> <li>Appropriately groomed</li> </ul>                                |
| *              | Promote GMMS                                   | ♦ Natural color                                                          |
| *              | Red, white or gray spirit shirt                |                                                                          |
| Socks:         |                                                | Piercings:                                                               |
| *              | Be worn at all times                           | <ul> <li>No facial piercings</li> </ul>                                  |
|                | Be red, white, gray, black or khaki            | <ul> <li>Earrings not to exceed the size of a quarter</li> </ul>         |
|                |                                                | <ul> <li>No gauges</li> </ul>                                            |
| Belts:         |                                                | ID tags:                                                                 |
| *              | Be worn at all times, if the pants have loops  | <ul> <li>Worn on the top of the right collar</li> </ul>                  |
|                | No belt buckle bigger than your ID             | <ul> <li>Worn at ALL times</li> </ul>                                    |
| *              | No studs or grommets                           | <ul> <li>Nothing on your ID tag</li> </ul>                               |
|                | Solid red, white, gray, black, brown, or khaki | <ul> <li>Only current year ID</li> </ul>                                 |
|                |                                                | <ul> <li>No defacing of ID</li> </ul>                                    |
| Dress o        | down days:                                     | School bags:                                                             |
| *              | On Tuesdays with a school-issued pass          | <ul> <li>Clear plastic, mesh, or non-mesh school bag allowed.</li> </ul> |
|                |                                                |                                                                          |

Note: Any tattoo should be covered. Refer to the parish handbook for more details about dress.

### 10. Dress Code and Tardy to Class Consequences

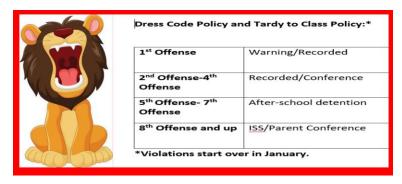

### GOLDEN MEADOW MIDDLE SCHOOL

630 SOUTH BAYOU DRIVE GOLDEN MEADOW, LOUISIANA 70357 (985) 475-7314 FAX (985) 475-6623

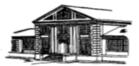

### GMMS Cell Phone Policy Change: Effective 8/5/2021

Cell phones will only be allowed during morning take-in, until 7:45 A.M., and during lunch brain break time to check for messages from parents. Phones should never be used in classrooms, bathrooms, dressing rooms, and in the cafeteria. Chromebooks are now given to all students so cell phone use for educational purposes is not needed in a classroom. Students may come to the office, counselor, nurse, or administrator if they need to call home. Students that do have cell phones should have it powered off and out of sight in classrooms at all times.

Expectations of devices on campus: Refer to Policy JCDAE and IFBGBA

- Cell phones or other technology devices are prohibited during test/exams. The presence of an electronic
  device will be considered a testing irregularity with school consequences. Chromebooks can be used for
  test that are computer based.
- Electronic bullying or harassment will not be tolerated and will be subject to disciplinary and/or bullying
  policies.
- · Cell phone or any other technology infractions will follow the LPSD student code of conduct.
- The LPSD internet/email use agreement will be strictly enforced. All school/district/classroom rules must be followed.
- The school/district assumes no liability for loss, damage, or theft to any phone/device brought to school for any purpose.
- Students agree that, while within the school campus, they will access the Internet only via the District provided Wi-Fi and not via any cellular (3g, 4g, 5g, LTE) services or other internet Wi-Fi connection.
- The use of social media will be prohibited on campus. Chromebooks are provided by GMMS so personal
  cell phones do not need to be used for educational purposes.

### CONSEQUENCES:

First Violation: Teacher official warning and documented.

Second Violation: Teacher writes referral, notifies parent, and administration will assign an after school detention.

Third Violation: Major written referral for unauthorized use of technology, confiscation of phone, ISS, and loss of privilege to be determined by the administration.

### 12. Student Progress Center:

To access Student Progress center, use the following address: https://jpams.mylpsd.com/progress/

### How-to

Use the following steps to login and view your grades, attendance, discipline, and other related information.

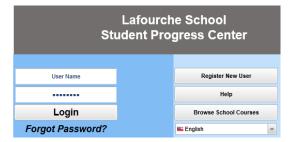

- 1. Enter your **User Name** and **Password** if you have an existing account. If not, follow step 2.
- 2. If you do not have an account, click register new user.

## Step 1: Verification NOTE: All information below is asking for PARENT/GUARDIAN information, please enter all information about the PARENT/GUARDIAN registering the account. The PSN number will be provided by the student's school. Cancel Relationship: Last Name: Required First Name: PSN Number: Required PSN Number: Required PSN Number: Required Continue Continue

- 3. First name and Last name should be the parent's or guardian's first and last name.
- 4. PSN Number: This is the last five digits of the student's social security number.
- 5. Enter the residential zip code.
- 6. When done, click submit.
- 7. Fill in the required information, as shown on the screen below.
- 8. Click submit when done.
- 9. Click on the various tabs to access information such as **Attendance**, **Grades**, and **Transcript**.

### 13. School and Family Compact

Providing a safe and orderly school environment involves a partnership of parents and/or guardians and school personnel. The following are expectations of each:

### Parents:

- Send your child to school ready to participate and learn daily.
- Ensure your child is dressed according to the dress code policy daily.
- Know school rules and help your child understand them.
- Build positive relationships with teachers, the counselor, other parents, and your child's friends.
- Inform the school of changes in the student at home situation.
- Provide a place at home to study and to complete assignments.
- Maintain ongoing and frequent communication with school personnel.
- Ask your child to show you their class work and speak to them about school.

### **Teachers:**

- Maintain a climate of mutual respect and dignity.
- Prepared to teach.
- Enforce rules in a fair and consistent manner.
- Communicate regularly on grades or any academic concern.
- Communicate any behavior concern.
- Provide meaningful and engaged lessons to achieve school goals.

### Students:

- Show respect for fellow students, teachers and school staff.
- Perform all assignments to the best of your ability.
- Obey all school rules and dress code.
- Attend school regularly and on time.
- Inform an adult if you feel threatened for your safety in the school environment.
- Learn and practice civil responsibility.
- Show your parents your school work daily.
- Complete all learning task and study at home.

### What is a Family-School Compact?

A Family-School Compact is an agreement that parents, students, and teachers develop together. To explain how we will work together to make sure all students get the support they need to reach and exceed grade level standards.

### Effective Compacts:

- Begin with standards.
- ✓ Focus of student learning.
- ✓ Respond to school data.
- Define everyone's responsibilities
- Depend on all stakeholders to believe in it and use it!

### Jointly Developed

The parents on our PBIS team and 6th-8th grade faculty and staff of GMMS developed this Family – School Compact for Achie vement. Parents created the suggestions for activities to support learning. The School-wide leadership team meets to update the Compact.

For more information on the 6th grade Compact, you may contact Mr. Melancon at 985-475-7314.

### Activities to Build Partnerships

We will strive to build our home-school partnership through the following activities this year.

- Orientation
- Open House
- Title I Parental Involvement Activities
- Parent Volunteers
- Parent/Teacher Conferences

### Communication about Student Learning

Golden Meadow Middle School is committed to communicating regularly with families about our students' learning. Some of the ways that you can expect us to communicate are:

- Facebook
- School Calendars
- Parent Teacher Conferences
- JPAMS Parent Portal
- GMMS Website
- Phone calls/emails

# Golden Mendow Middle School 6th-8th Grade Focus #Lion\_Strong #Lion\_Strong Golden Mendow Middle School 630 South Bayou Dr. Golden Mendow LA 70357 Phone: 983-475-314 Fax: 983-475-6623 www.gmms.wylasd.com Facebook: http://www.facebook.com/mms.ions Hennessy Melancon, Principal Kelly Young, Assistant

Brett Stall-Licona, Professional

### eachers, Parents, and Students – #Lion\_Strong

### Our Goals for Student Achievement District Goals

- Students arrive in 9th grade ontime and on-level.
- Students are on track to be college or career ready in 9th grade.
- Students will graduate on time.
   Students will enroll in college or join the workforce.

### School Goals

Our goals are designed to use available data to measure student proficiency in Literacy and Math.

- All students will demonstrate proficiency in key measures of academic performance by the end of 8th grade.
- GMMS School will build a positive culture and climate by creating a school environment that is positive, welcoming, friendly, safe, and orderly.

### School Vision

GMMS will become an "A" rated middle school by increasing student accuracy on district common assessments.

### In the Classroom

Our team will work with students and their families to support success in literacy and in math skills. Some of our key connections will be:

- Regular communication with parents about academic growth through RTI meetings, emails, and parent/teacher conferences.
- Our school web page and district webpage has links to family friendly websites for skill building.

### At Home

Principal

School Counselor

Golden Meadow Middle School parents through its PBIS and Leadership team joined staff to develop ideas about how families can support students' success in literacy and in math. Families may have other ideas to add to this list.

Make sure your child arrives to school

- Make sure your child arrives to school on time and is prepared to learn.
- Read the monthly calendar, school webpage, and Facebook page to stay current on activities and deadlines.
   Review student progress in the
- student progress in the student progress center.

  Review grades with your child.
- Have conversations at home with your child about the curriculum taught at school daily.

### Students

Golden Meadow Middle School students joined staff and parents to develop ideas about how they can succeed in school with academic success in muth and literacy. Students came up with the following ideas to make the home and school connection:

- Have conversations at home about what was learned at school daily.
- Actively participate in IXL Math and Achieve 3000.
- Actively participate in class. Complete all home and class assignments on a daily basis
  - Read, write, and discuss class materials daily.